OCR 17 JAN 2013 C1 ANSWER PAPER

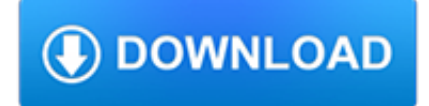

#### **ocr 17 jan 2013 pdf**

September 2017 . Office for Civil Rights Withdraws Guidance on Sexual Violence and Issues Q&A on Campus Sexual Misconduct : The U.S. Department of Education's Office for Civil Rights (OCR) today issued a Dear Colleague Letter and Q&A on Campus Sexual Misconduct.

## **News Room - U.S. Department of Education**

Optical music recognition (OMR) or Music OCR is the application of optical character recognition to interpret sheet music or printed scores into editable or playable form. Once captured digitally, the music can be saved in commonly used file formats, e.g. MIDI (for playback) and MusicXML (for page layout).

#### **Optical music recognition - Wikipedia**

Here is a list of top performing OCR software: ABBYY FineReader OCR software for text recognition and document conversion with OCR PDF features OmniPage - Document Conversion Software tesseract-ocr - An OCR Engine that was developed at HP Labs...

## **Which companies are developing the best OCR software**

Stack Exchange network consists of 175 Q&A communities including Stack Overflow, the largest, most trusted online community for developers to learn, share their knowledge, and build their careers.. Visit Stack Exchange

#### **pdf - How to resize embedded word file properly in word**

pdfMachine. pdfMachine office, pdfMachine pro, pdfMachine ultimate. A PDF creator to create and manipulate PDF files.

## **Download pdfMachine - Broadgun Software - pdfMachine**

How to copy/Paste a table from PDF to Excel using AcrobatX? I was able to do this easily using acrobat 9 but cannot do it in Acrobat10. Has the option fgone or am I missing something?

## **How to copy/Paste a table from PDF to Excel usi... | Adobe**

BibMe Free Bibliography & Citation Maker - MLA, APA, Chicago, Harvard

## **BibMe: Free Bibliography & Citation Maker - MLA, APA**

How to break a PDF into parts using Acrobat X or XI Learn how to edit a PDF by breaking a single PDF file into multiple PDF documents.

## **How to edit PDF, edit a PDF, edit PDF files - Adobe Acrobat**

Portable Document Format (PDF) is a platform-independent standard developed by Adobe System in 1993 for document exchange.

## **Newest 'pdf' Questions - Super User**

Convert screenshots to text with Capture2Text, a free optical character recognition (OCR) app

## **Convert screenshots to text with Capture2Text, a free**

PDF-XChange Viewer is a free PDF viewer and editor that offers a number of useful functions including form filling, typewriter mode (for forms that were not designed for filling), the ability to add annotations and draw shapes into your PDF, as well as the ability to leave comments and embed sticky notes into the PDF document.

## **PDF-XChange Viewer - Freewaregenius.com**

feedback@ndtv.com or New Delhi Television Limited 402, Archana, B - Block Road,

# **NDTV » FEEDBACK**

Batch Image Conversion in Mac OS X the Easy Way with Preview

#### **Batch Image Conversion in Mac OS X the Easy Way with Preview**

Recently I've started encountering a particularly annoying problem with Office 2013. Every time I'd open Excel 2013 under Windows 8, it would crash instantly, leaving me a message: "Excel 2013 has stopped working".I looked around and found a few solutions, but nothing worked for me.

#### **Top 5 fixes for: Excel 2013 has stopped working - also**

The International General Certificate of Secondary Education is an English language based examination similar to GCSE and is recognized in the UK as being equivalent to the GCSE for the purposes of recognizing prior attainment. It was developed by University of Cambridge International Examinations.The examination board Edexcel and OxfordAQA also offer its own versions of International GCSE's.

## **International General Certificate of Secondary Education**

Download a PDF of any of the books we publish. The books listed below are also available in our Store.. The free Acrobat Reader DC is one of the finest and most useful browser plug-ins available.

#### **Unsearchable Riches | Concordant Publishing Concern**

?????LE (LightEdition)?????????????????????????OCR????????????????2????

#### **??OCR???????????LSI?????**

There are several ways to retrieve or extract images from a Word document. I am going to be listing the top 3 ways to do so in this article. Feel free to use whichever way you want, but expect different results.

#### **Clement Nedelcu's Development Journal: Top 3 ways to**

View and Download Godex DT2 user manual online. DT SERIES. DT2 Barcode Reader pdf manual download. Also for: Dt4, Dt<sub>2x</sub>, Dt<sub>4x</sub>.

## **GODEX DT2 USER MANUAL Pdf Download.**

The text of those PDF publications for issues of July 2001 and before were scanned from its printed version and then converted to electronic text using Optical Character Recognition (OCR) software.

## **Hong Kong External Merchandise Trade | Census and**

Introduction 1.1 In recent years teenage pregnancy has come to be associated with a number of negative stereotypes which emphasise teenage mothers' risks and deficits (SmithBattle 2013).Sensationalised media reports focussing on atypical cases such as those surrounding the pregnancy of 15 year old Chantelle Steadman are a prime example.

#### **Teenage Mothers, Stigma and Their 'Presentations of Self'**

The text of those PDF publications for issues of September 2001 and before were scanned from its printed version and then converted to electronic text using Optical Character Recognition (OCR) software.

## **Hong Kong Monthly Digest of Statistics | Census and**

Confidential and Proprietary Confidential and Proprietary Billing Procedures VA Veterans Choice Program and Patient-Centered Community Care

#### **Billing Procedures VA Veterans Choice Program and Patient**

(formerly mrsjones.org) Mrs. Jones shares links to free printable materials on the internet for young children, their teachers and parents.

#### **Mrs. Jones - Free Worksheets and Printables Online**

The Internet Archive offers over 15,000,000 freely downloadable books and texts.There is also a collection of 550,000 modern eBooks that may be borrowed by anyone with a free archive.org account. Borrow a Book Books on Internet Archive are offered in many formats, including DAISY files intended for print disabled people.

## **Free Books : Download & Streaming : eBooks and Texts**

Hoagies Gifted Education Page/ Twice-Exceptional. PROJECT2EXCEL. Project2Excel - A Study of Twice Exceptionality is designed to change the way we look for, serve, and support learners who are gifted and also have various additional exceptionalities, including attention deficit disorders, autism spectrum disorders, behavioral and emotional disorders, and learning disabilities.